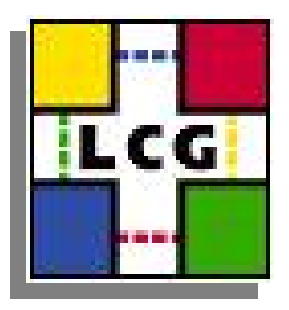

#### Oracle structures on database applications development applications development

#### **LCG Database Deployment and Persistency Workshop Persistency Workshop**

18-Oct-2005Miguel Anjo (CERN-IT)

# **Objectives**

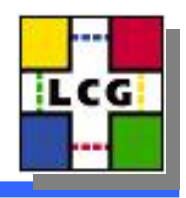

- Increase security
- Improve scalability
- Allow resource management
- Better definition of development stages
- Smother transition between stages
- Facilitate DBAs work (better organization)

## Oracle reference (oradoc.cern.ch)

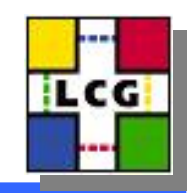

- Schemas (users, accounts)
	- Collection of database objects owned by a database user and with the same name as that user.
- Profiles
	- a named set of specified resource limits
- Roles
	- named groups of related privileges that you grant, as a group, to users or other roles.
- Tablespaces
	- logical storage units which group related logical structures together
- Services
	- groups of applications with common attributes, service level thresholds, and priorities

## Development stages

TCG

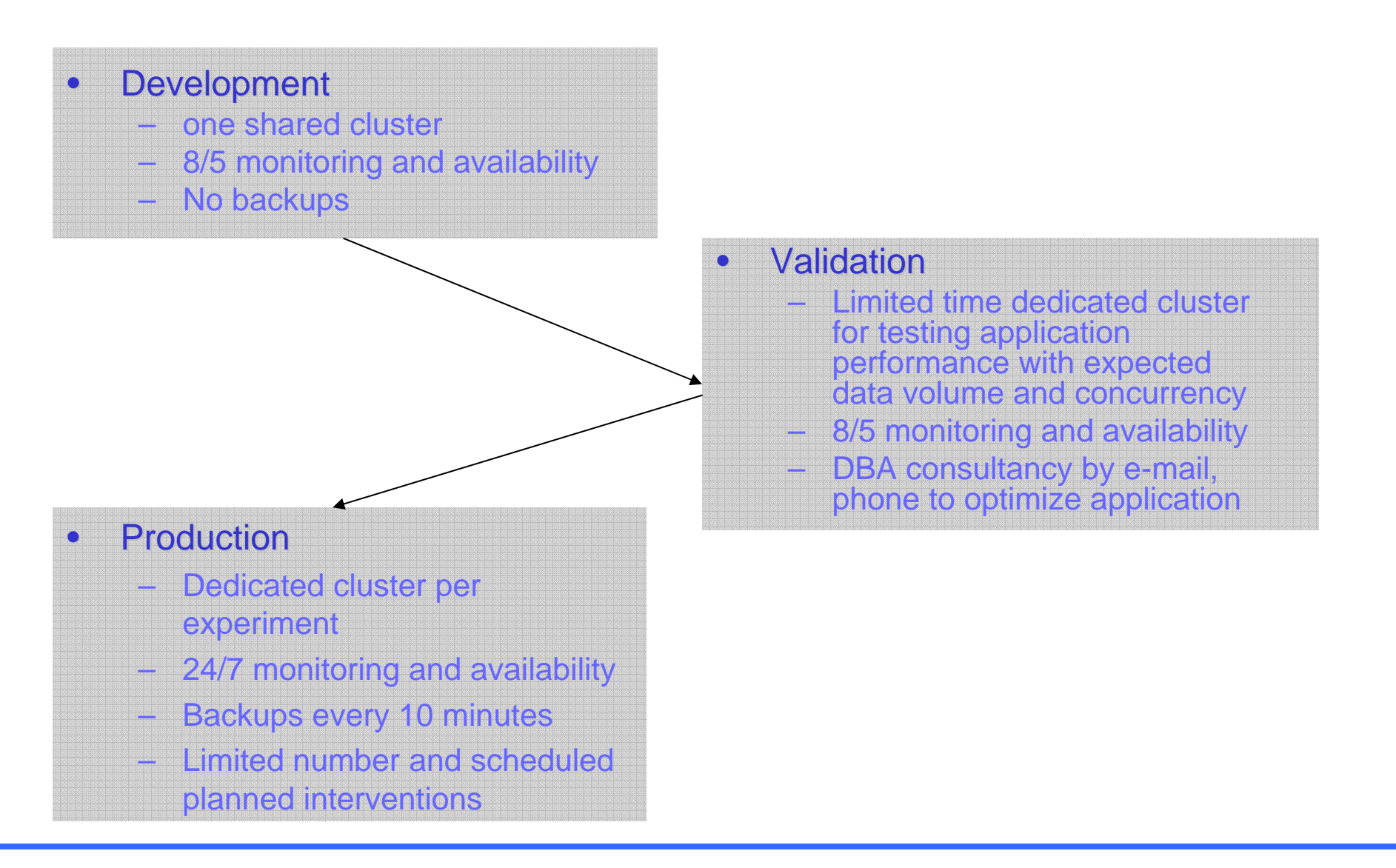

**Naming convention** 

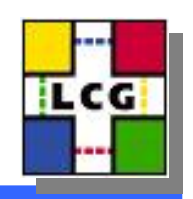

• Restriction: maximum 30 characters

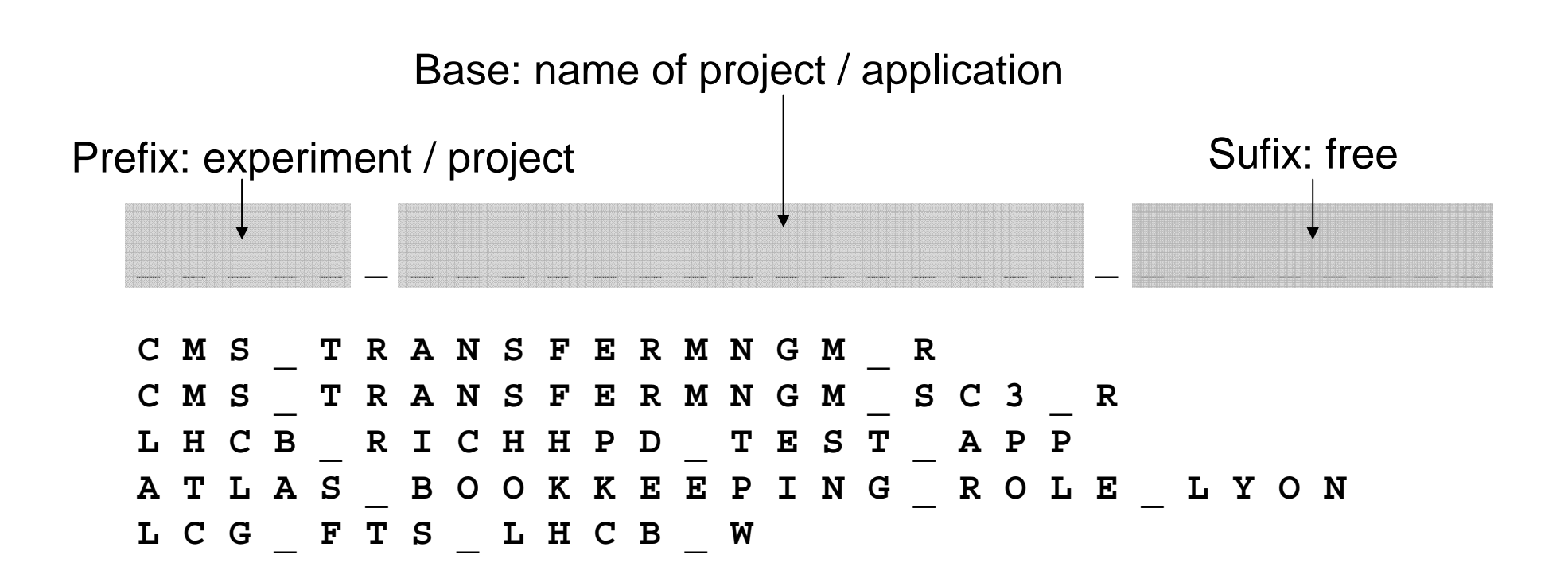

## **Profiles**

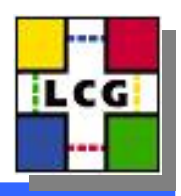

- $\bullet$ **Developer / owner (cern\_dev\_profile)** 
	- Account locked for 1 minute after 5 failed login attempts
	- Password expires every 365 days
	- 10 days to change password after first warning then account locked
	- Maximum 10 simultaneous sessions of same user
	- Sessions killed after 2 full days of inactivity
	- Password needs to comply with secure password function

#### •**Application ( Application (cern\_app\_profile cern\_app\_profile)**

- Account locked for 1 minute after 10 failed login attempts
- Password never expires *(might change to a general password policy)*
- –Unlimited simultaneous sessions (DB limit ~500 for all users)
- Sessions killed after 2 full days of inactivity
- Password needs to comply with secure password function

#### Roles

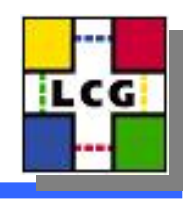

- •Developer / owner (cern\_dev\_role)
	- Creates/drops objects (tables, indexes, …)

ALTER SESSIONCREATE CLUSTERCREATE DATABASE LINKCREATE MATERIALIZED VIEWCREATE PROCEDURE

CREATE ROLECREATE SEQUENCE CREATE SESSIONCREATE SYNONYMCREATE TABLE

CREATE TRIGGERCREATE TYPECREATE VIEWQUERY REWRITE ADVISORPLUSTRACE

- •Application (cern\_app\_role)
	- No object creation

ALTER SESSION CREATE SESSION QUERY REWRITE CREATE SYNONYM

**CREATE VIEW** 

# Accounts, policy & convention Accounts, policy & convention

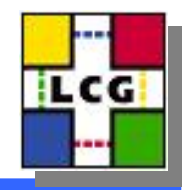

- $\bullet$ **Development** 
	- –Developer profile and role
	- If 1 account with no suffix
		- LCG\_GRIDVIEW
	- If more accounts login as suffix
		- CMS\_TRACKER\_MANJO
		- CMS\_TRACKER\_CANALI
- •• Production
	- Owner account
		- Developer profile and role
		- LHCB\_COOL
	- Reader/writer, application accounts
		- Application profile and role
		- (ATLAS\_DAQ\_R and ATLAS\_DAQ\_W) or, ALICE\_COOL\_APP

## **Application roles**

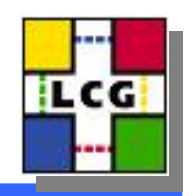

- Objective: Fine grain access control
- Roles with specific access privileges to objects
	- Can be password protected
	- Administrated by application owner

#### **OWNER (LCG\_FTS):**

SQL> create role lcg fts role alice identified by x1z; SQL> create view lcg fts alice transfers as select \* from lcg fts transfers where VO='ALICE'; SQL> grant select, insert, update on **lcg\_fts\_alice\_transfers lcg\_fts\_alice\_transfers to lcg\_fts\_role\_alice lcg\_fts\_role\_alice;**

**APPLICATION (LCG\_FTS\_APP): SQL>** *set role set role lcg\_fts\_role\_alice lcg\_fts\_role\_alice identified by x1z; identified by x1z; SQL>* insert into lcg fts alice tranfers values ...

#### **Application roles**

**ILCG** 

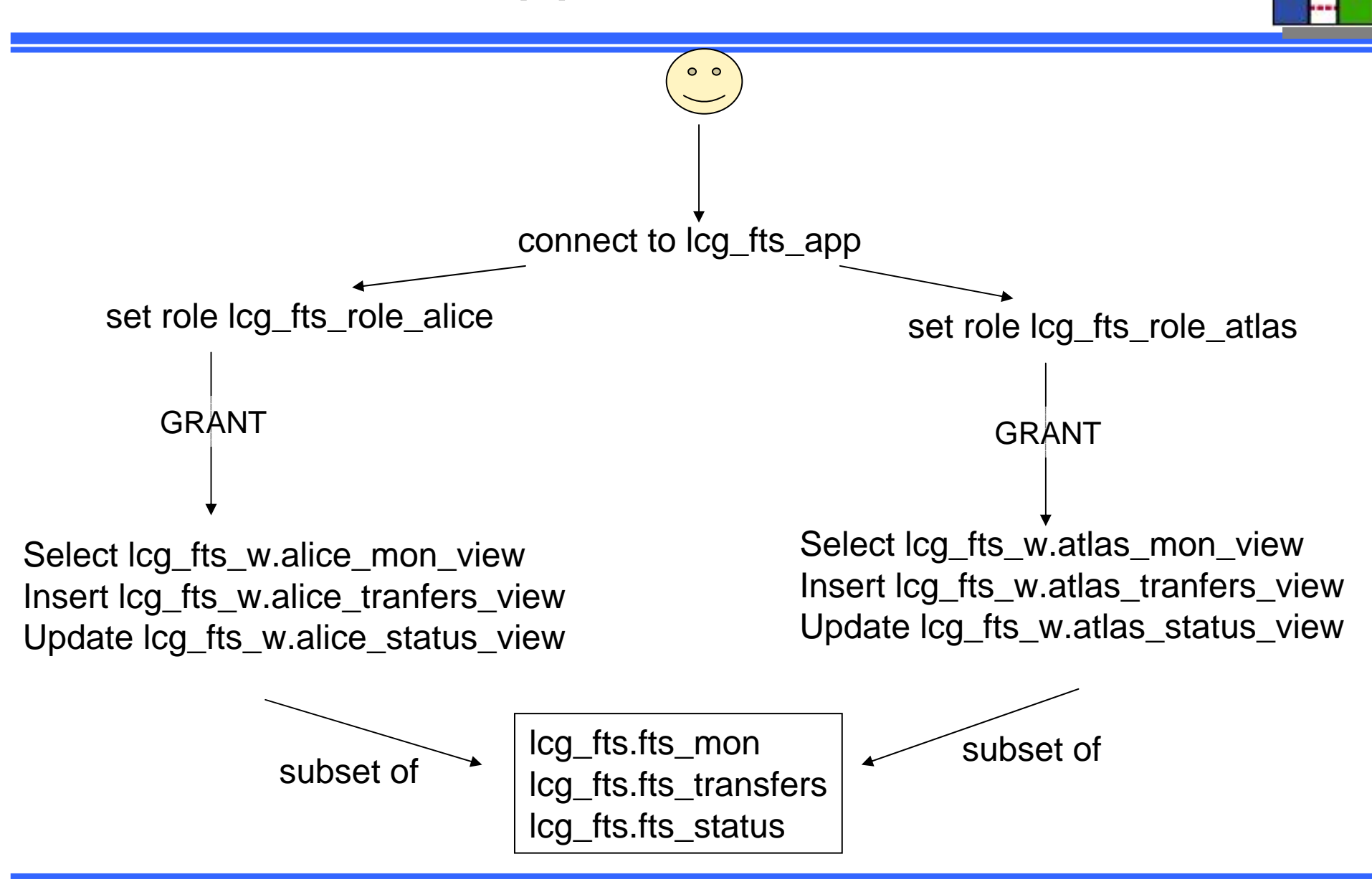

# **Tablespaces and quotas**

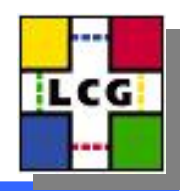

- •*Transparent Transparent to user*
- $\bullet$  *Tablespace Tablespace name should not be application application dependent dependent*
	- *Do not specify tablespace on object creation*
- Development
	- Shared tablespace (DATA01)
	- Maximum 500MB quota
- Production
	- Dedicated tablespace (project\_DATA01)
	- Unlimited quota (disk space limit)
	- Special tablespaces for certain datatypes, data (read-only)

## **Services**

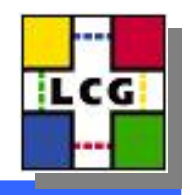

- Allows set priorities, monitor individual applications applications
- Same as application name
- Preferred cluster node or least loaded node
- Better scalability and resource management
- Individual monitor and statistics
- Easier management by DBAs

#### **Connection to DB**

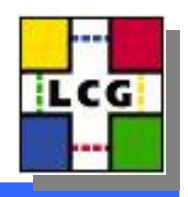

#### • tnsnames.ora

- One entry per application
- Allow client side load-balancing
- Might change without warning (application should be ready to read from afs/dfs)

#### • Server + service name

- Service name = application\_name.cern.ch
- Server and service name might change without warning (application should be ready to change at any time, not hard coded)
- –We try to keep as stable as possible (with IP alias)

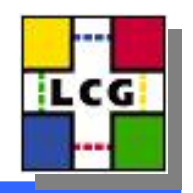

## **Support and Accounts**

- https://uimon.cern.ch/twiki/bin/view/ADCgroup/P hysicsDatabasesSection
- $\bullet$ Physics-databases.support@cern.ch

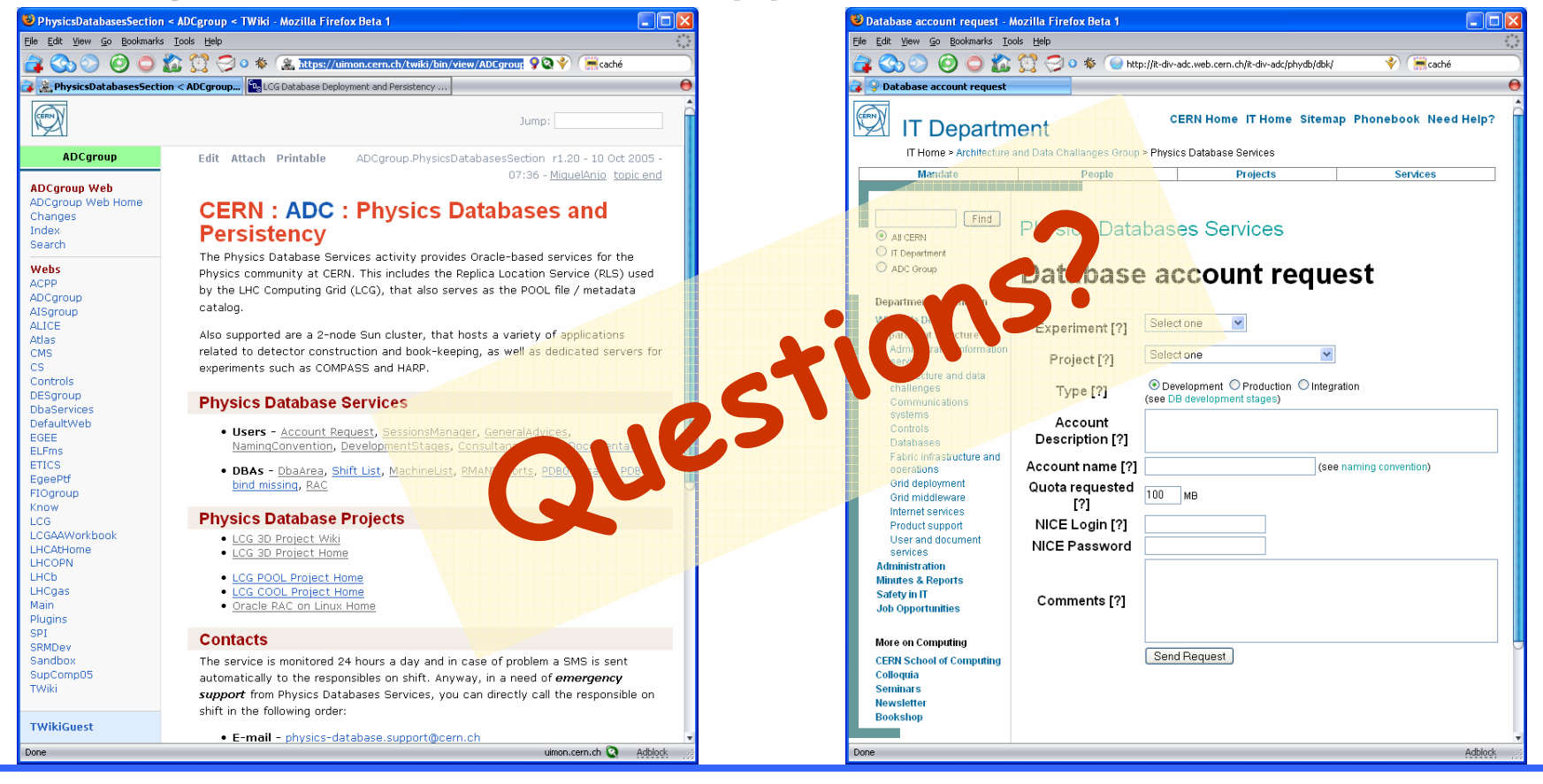